# **como jogar na sportingbet**

- 1. como jogar na sportingbet
- 2. como jogar na sportingbet :esportebet net tv
- 3. como jogar na sportingbet :aposta online bet

#### **como jogar na sportingbet**

#### Resumo:

**como jogar na sportingbet : Inscreva-se em mka.arq.br e entre no mundo das apostas de alta classe! Desfrute de um bônus exclusivo e comece a ganhar agora!**  contente:

Gigantes adormecidos::Califórnia, Texas, Flórida não têm esportes legais. Apostas apostas apostasOs três estados mais populosos do país Califórnia, Texas e Flórida ainda não têm mercados legais, e os meteorologistas permanecem de olhos rosados sobre o futuro da economia. A jogar.

Apostas esportivas: como funciona a Sportsbet

O que é a Sportsbet?

A Sportsbet é uma plataforma de apostas online que oferece aos seus usuários a oportunidade de apostar em como jogar na sportingbet eventos esportivos de diversas modalidades. Com apostas em como jogar na sportingbet tempo real e a possibilidade de utilizar diferentes formas de pagamento, a Sportsbet tem se tornado cada vez mais popular entre os amantes de apostas esportivas.

Como apostar na Sportsbet

Para começar a apostar na Sportsbet, é necessário seguir alguns passos básicos:

1. Selecione a partida: Após fazer login na como jogar na sportingbet conta, é hora de escolher a partida para apostar.

2. Escolha o mercado: A casa abrirá os mercados disponíveis para a partida junto das respectivas odds.

3. Complete o bilhete de apostas: Escolha o seu palpite e digite a quantidade que deseja apostar. 4. Acompanhe seus palpites: Após confirmar a como jogar na sportingbet aposta, é possível acompanhar o resultado em como jogar na sportingbet tempo real.

5. Faça multiplas na Sportsbet: É possível combinar diferentes jogos em como jogar na sportingbet uma única aposta, aumentando assim as chances de ganhar.

Vantagens da Sportsbet

Apostas em como jogar na sportingbet tempo real: A Sportsbet oferece a possibilidade de apostar em como jogar na sportingbet tempo real, deixando as suas apostas ainda mais emocionantes. Diferentes formas de pagamento: A plataforma aceita diferentes formas de pagamento, como Pix, boleto, cartão de crédito e outras.

Apostas confiáveis: Com uma equipe especializada em como jogar na sportingbet garantir a segurança e confiança das apostas, a Sportsbet garante a seus usuários uma experiência divertida e emocionante.

Acompanhe seus palpites a qualquer hora: Com a opção de rastreamento de apostas, é possível acompanhar o desempenho das suas apostas a qualquer hora e em como jogar na sportingbet qualquer lugar.

#### **como jogar na sportingbet :esportebet net tv**

A Betfair oferece uma variedade de opções de download para seu software de apostas desportivas. O software está disponível para computadores Windows e Mac, e também há uma opção de aplicativo móvel para dispositivos iOS e Android.

Para começar, acesse o site da Betfair e selecione a opção de download na página inicial. Em seguida, escolha o tipo de dispositivo que você está usando e siga as instruções para baixar e instalar o software. Uma vez instalado, você poderá criar uma conta e começar a apostar em uma variedade de esportes, incluindo futebol, tênis, basquete e corrida de cavalos.

O software da Betfair é seguro e confiável, com medidas de segurança avançadas para proteger as informações pessoais e financeiras dos usuários. Ele também oferece recursos avançados de gestão de conta, permitindo que os usuários monitorem suas apostas, depósitos e retiradas, e histórico de atividades.

Em resumo, se você está interessado em apostas esportivas online, o software da Betfair é uma excelente opção para considerar. Com seu download simples e fácil, ampla variedade de opções de dispositivos, e recursos avançados de segurança e gestão de conta, é uma escolha confiável e conveniente para qualquer um que deseja entrar no mundo das apostas desportivas online.

## **Aportugues: SportyBet é acusado de não pagar impostos na Quênia; empresa tem permissão para operar no Nigéria**

A SportyBet Ltd, uma empresa de apostas esportivas, está em como jogar na sportingbet conflito com a Kenya Revenue Authority (KRA) por conta da denúncia de que a KRA feriu as operações da SportyBiet congelando suas contas bancárias em como jogar na sportingbet seis bancos e o número de chave do Safaricom, ao acusá-la de não pagar impostos devidos avaliados em como jogar na sportingbet Sh5 bilhões (aproximadamente R\$ 68 milhões).

Em resposta, SportyBet Ltd moveu a justiça para contestar as afirmações da KRA e garantir a continuidade de suas operações.

À parte dos impostos contestados no Quênia, SportyBet opera dentro das regras estabelecidas no Nigéria. As empresas de apostas esportivas, incluindo o SportyBiet, são regularizadas e licenciadas pela National Lottery Regulatory Commission devidamente credenciada.

Com base nisso, confirma-se que a SportyBet é um detentor legal de licença para fornecer serviços de apostas esportivas online no Nigéria desde que atenda aos compromissos fiscais e regulatórios estabelecidos.

### **como jogar na sportingbet :aposta online bet**

## **Rizhao fomenta o desenvolvimento de alta qualidade da economia local**

Nos últimos anos, a cidade de Rizhao, na província de Shandong, leste da China, tem unido esforços municipais e distritais para desenvolver a economia local.

Com foco na modernização industrial, elevação dos níveis de alta tecnologia e digitalização, a cidade formou uma série de projetos industriais competitivos, incluindo a manufatura de máquinas, equipamentos de energia renovável e produtos {img}voltaicos.

#### **Número Projeto Descrição**

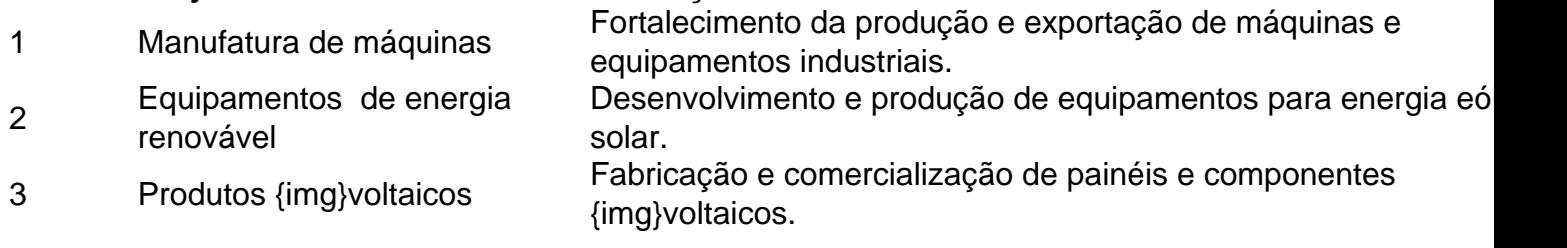

#### **0 comentários**

Author: mka.arq.br Subject: como jogar na sportingbet Keywords: como jogar na sportingbet Update: 2024/8/6 5:26:58